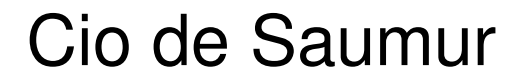

# **LES VOIES DE FORMATIONS APRES LA 3EME**

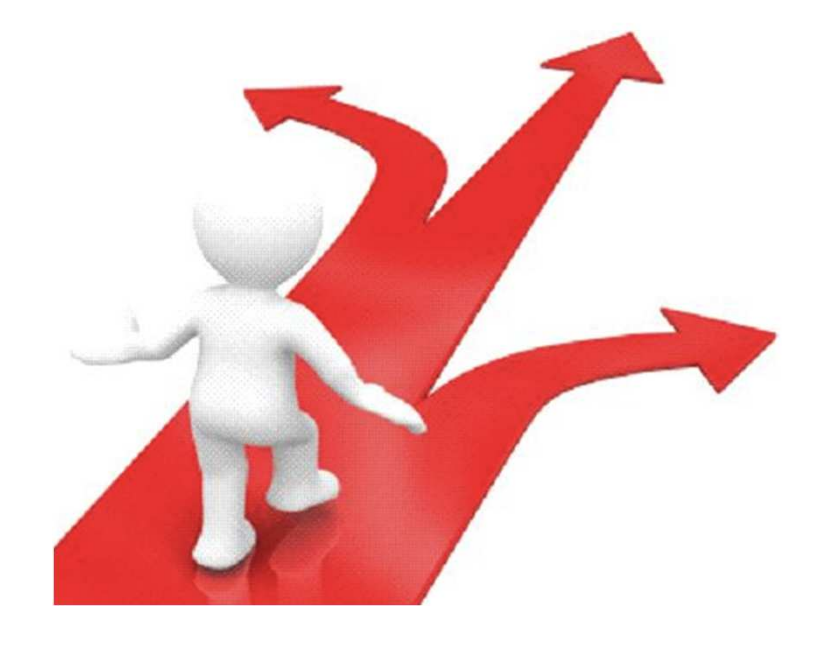

## **Madame ELIABA**

Psychologue de l'Education Nationale, spécialité conseil en orientation

## Les grandes étapes de l'orientation Les dates clés

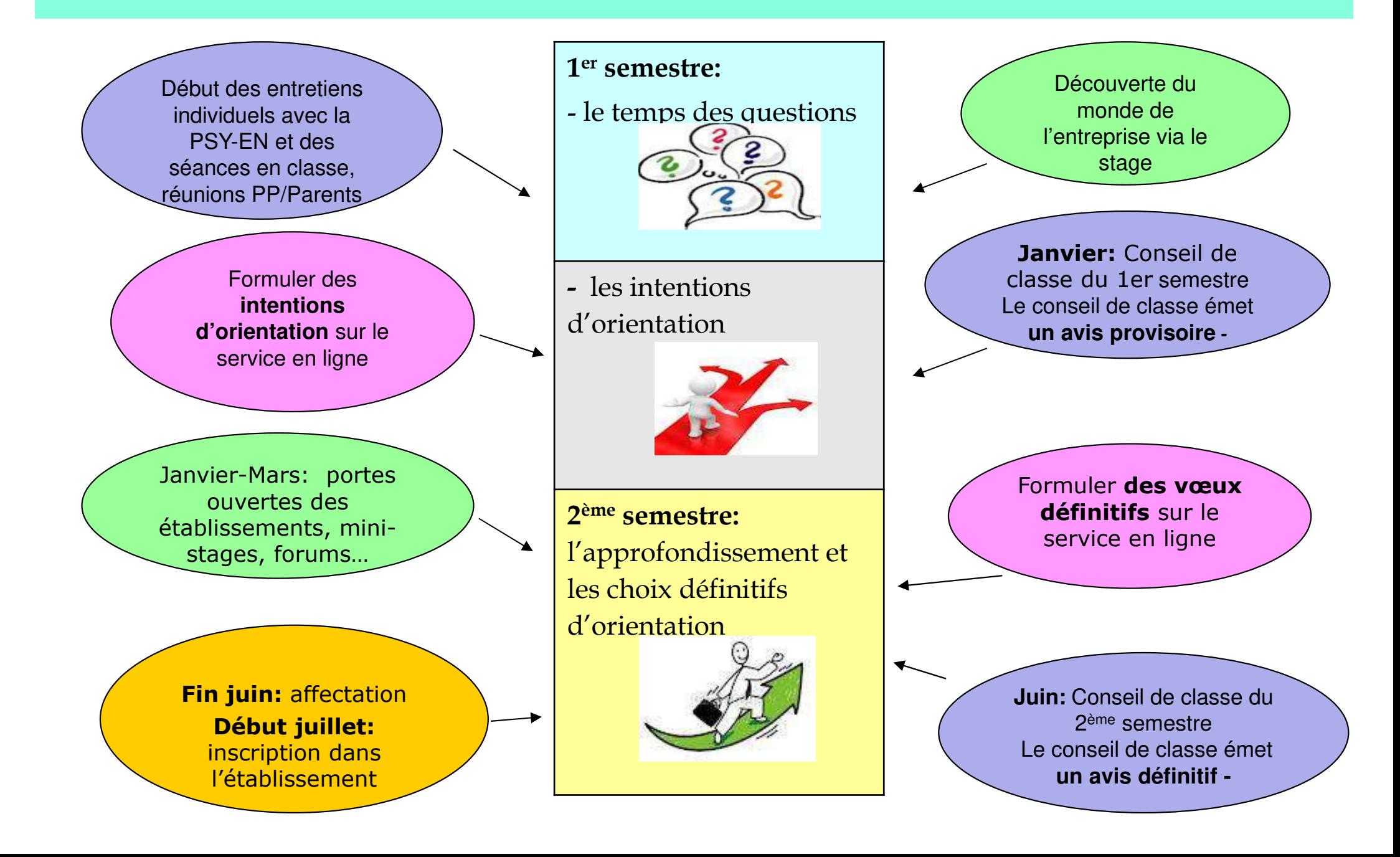

# **LES VOIES APRES LA 3EME**

## Après la 3ème : chacun sa voie…

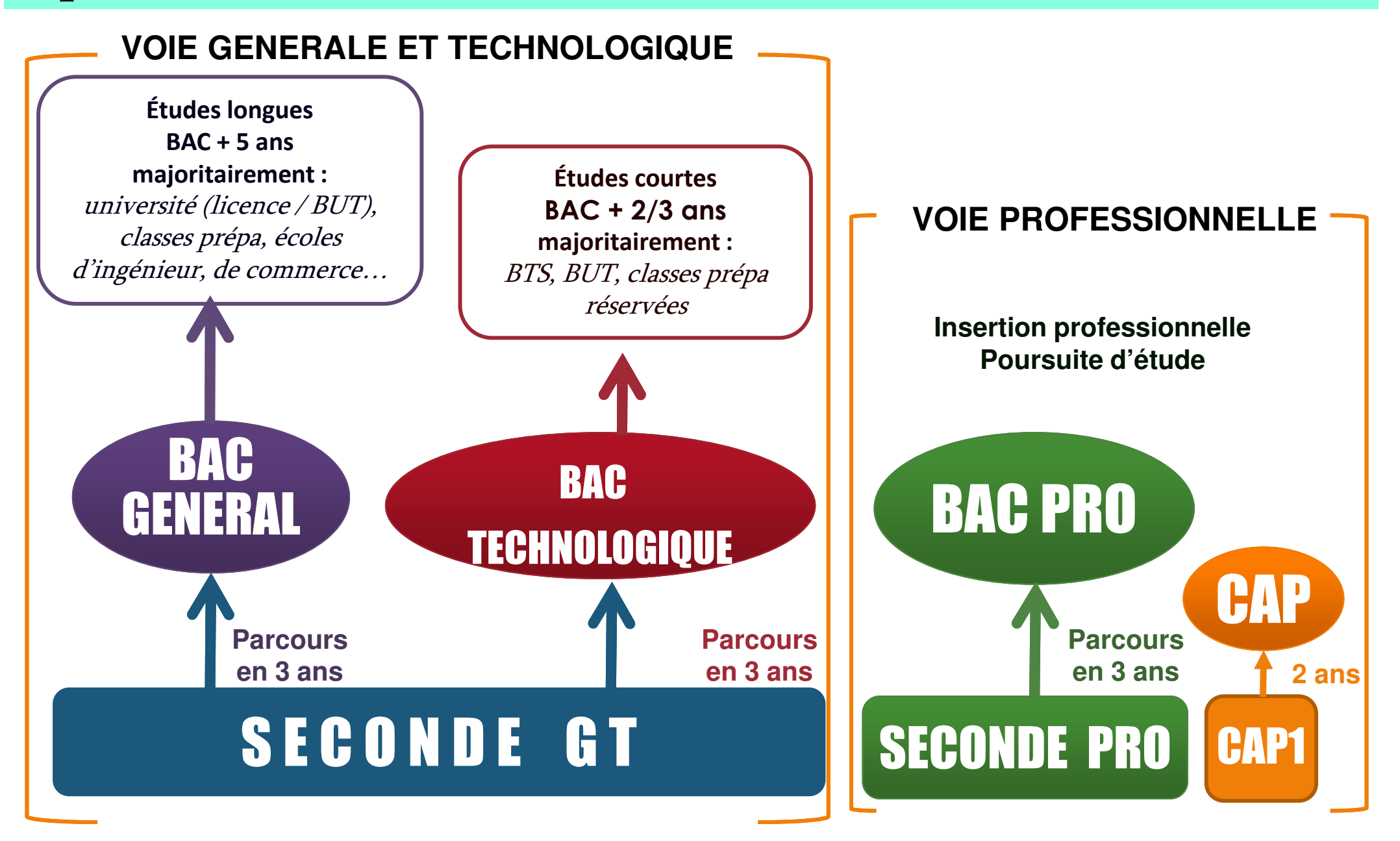

#### **CLASSE DE TROISIEME**

## 1.La voie générale

Réflexion fondée sur des **enseignements abstraits** et **théoriques**

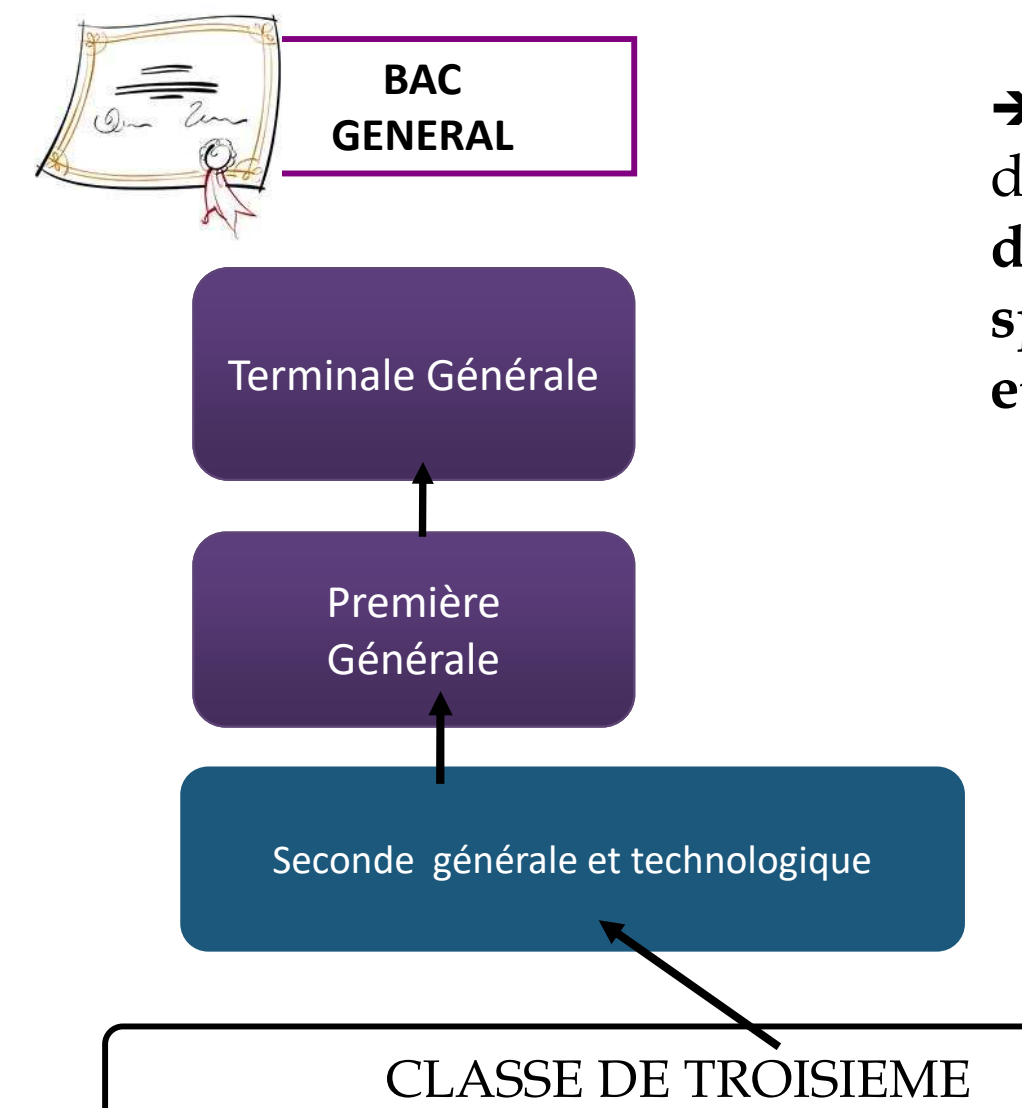

> Spécialisation progressive en classe de **première** puis de **terminale avec des choix d'enseignements de spécialités à effectuer (3 en première et 2 en terminale)**

## 2.La voie technologique

Réflexion fondée sur **la pratique** et **l'expérimentation : 8 bacs**

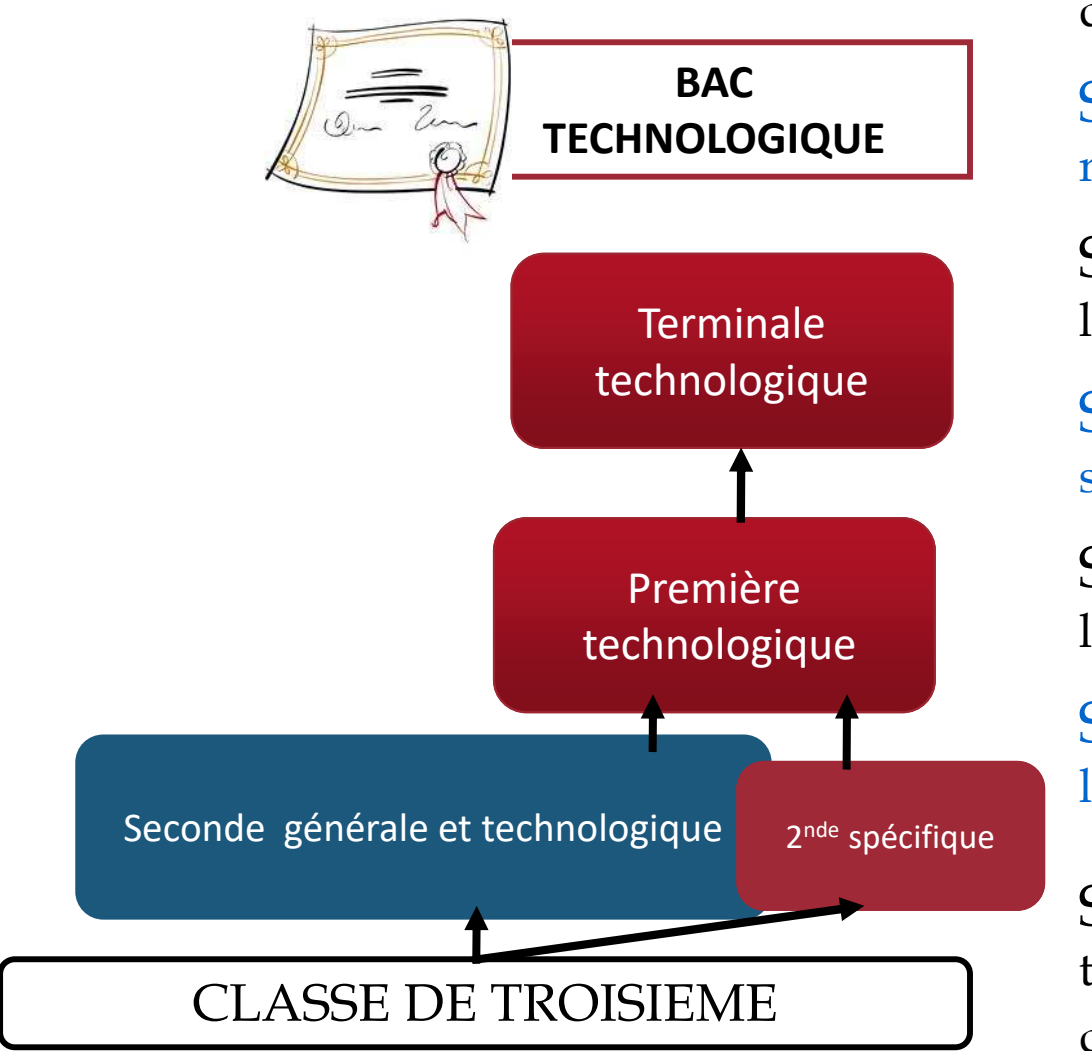

STI2D : sciences et technologies de l'industrie et du développement durable

STD2A : sciences et technologies du design et des arts appliqués

STMG : sciences et technologies du management et de la gestion

STL : sciences et technologies de laboratoire

ST2S : sciences et technologies de la santé et du social

STAV : sciences et technologies de l'agronomie et du vivant

STHR: sciences et technologies de l'hôtellerie et de la restauration\*

S2TMD : sciences et techniques du théâtre, de la musique et de ladanse \*

## Focus sur les bacs technologiques non présents sur le bassin de Saumur

 $\bullet$ BAC STD2A: pour les élèves attirés par les applications de l'art (graphisme, mode, design…) et par la conception et la réalisation d'objets (vêtements, meubles, ustensiles…) ou d'espaces.

ex: Lycée Fernand Renaudeau Cholet PO vendredi 9 et samedi 10 février

- $\bullet$ BAC STL: pour les élèves intéressés par les matières scientifiques et l'expérimentation en laboratoire, qui sont curieux des sciences et de leurs applications.ex: Lycée Jean Moulin Angers PO samedi 27 janvier et vendredi 15 marsLycée Jean Bodin Les Ponts-de-Cé PO samedi 17 février
- $\bullet$ BAC STAV: s'adresse aux élèves attirés par la biologie, l'écologie, l'agriculture, l'environnement, l'agroalimentaire et les services. Il est proposé uniquement dans les lycées agricoles.

ex: Lycée Le Fresne Ste Gemmes/Loire PO samedi 23 mars

 $\bullet$  BAC S2TMD : s'adresse aux élèves musiciens, danseurs et comédiens qui souhaitent consacrer beaucoup de temps à leur passion. Les élèves doivent s'inscrire, en parallèle, dans un conservatoire.

ex: Lycée Joachim du Bellay Angers (Danse et Musique) PO samedi 10 févrierPour le théâtre, hors académie ex Lycée Victor Hugo Poitiers, Lycée P-L Courier Tours

# **Des formations particulières**

**(à choisir en même temps que la 2de GT)**

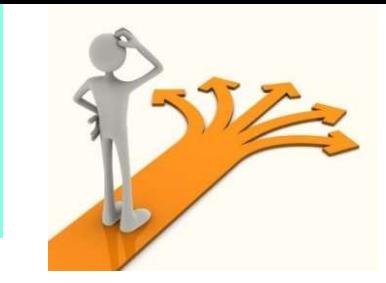

## ■ Les sections européennes

Objectif : renforcer le niveau de compétence linguistique et acquérir une connaissance approfondie d'un pays étranger : à choisir lors de l'inscription si intéressé (ex Lycée Duplessis section euro anglais)

## ■ Les sections binationales

 Objectif : obtenir simultanément un bac français et son équivalent étranger (ABIBAC sur Lycée Duplessis français et allemand, BACHIBAC français et espagnol, ESABAC français et italien): dossier spécifique à remplir au collège en avril, résultats fin mai

## ■ Les sections sportives

 Objectif : une pratique sportive en parallèle de la scolarité (environ 5h par semaine): passer les épreuves de sélection

**Préparer un diplôme et apprendre un métier, en passant progressivement de l'école au monde du travail**

## *Pour qui?*

Pour les élèves intéressés par un <u>domaine professionnel</u> (*ex : le bâtiment, la santé,...) → bac pro* ou <br>par un métier précis (apprendre les techniques savoir-faire)→CAP par <u>un métier précis </u> (apprendre les techniques, savoir-faire) $\rightarrow$ CAP

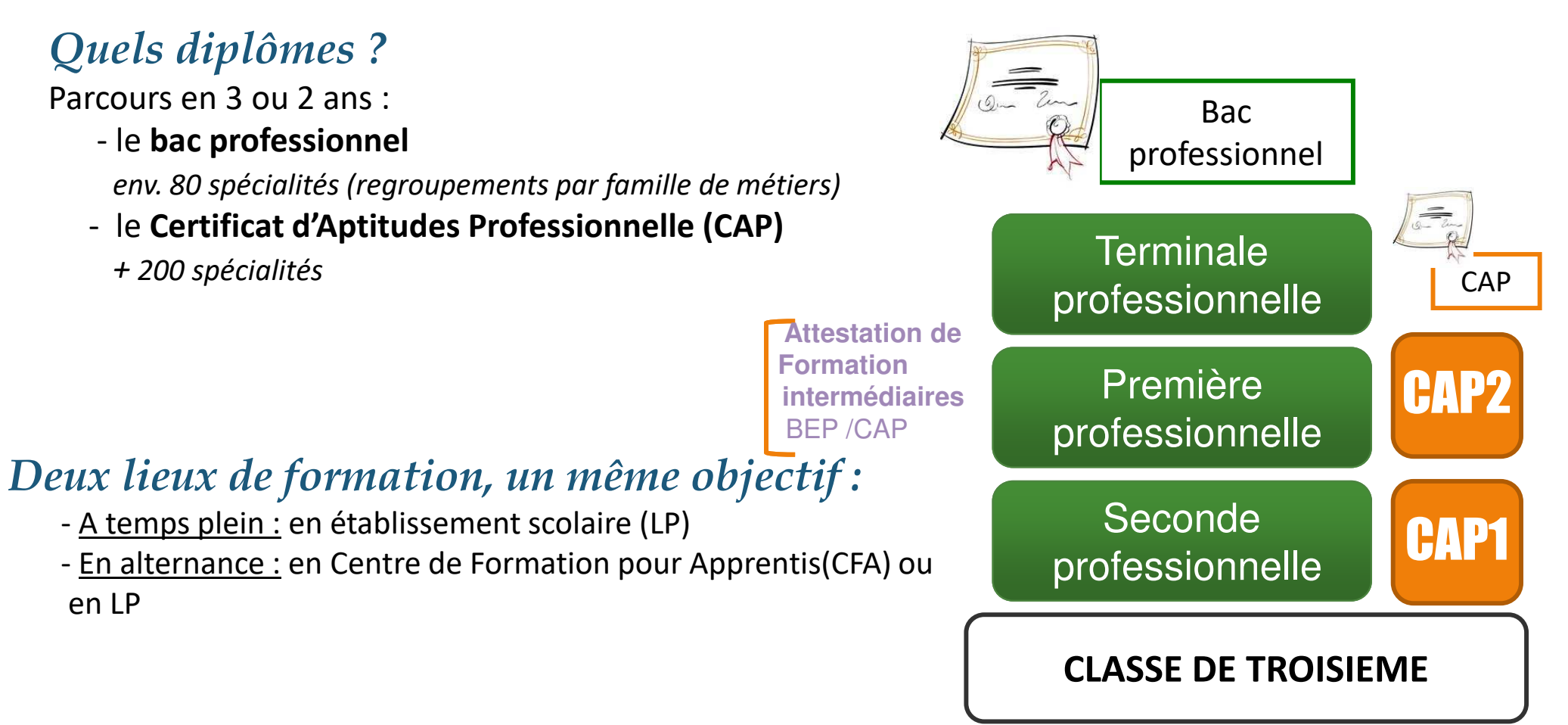

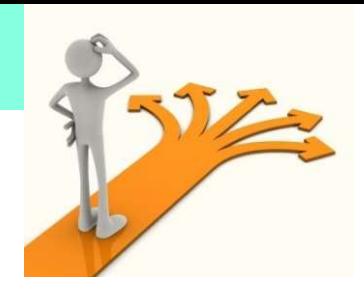

# **LES FAMILLES METIERS**

Les bacs professionnels sont regroupés par famille métiers: la 2nde professionnelle est commune et en fin de 2nde les élèves choisissent une des spécialités de la famille.

Quelques exemples:

- -**Famille Métiers de la relation client regroupe:**
- > Bac pro Métiers du commerce et de la vente
- > Bac pro Métiers de l'accueil
- -**Famille Métiers des transitions numériques et énergétique** regroupe:
- > Bac pro Installateur en chauffage, climatisation et énergies renouvelables<br>> Pee pre Meintenance et efficesité énergétique
- > Bac pro Maintenance et efficacité énergétique<br>
> Bac pre Métiore de l'électricité et de ses envirs
- > Bac pro Métiers de l'électricité et de ses environnements connectés
- > Bac pro Métiers du froid et des énergies renouvelables
- **≻ Bac pro Systèmes numériques**

Certains BAC PRO restent hors familles métiers.

Ex: Bac pro ASSP (accompagnement soins et services aux personnes), Artisanat et métiers d'art, Métiers du cuir….)

# **LE BAC PRO 3ANS**

- Sous statut scolaire ou en apprentissage  $\bullet$
- Prépare à un champ professionnel  $\bullet$
- 80 spécialités  $\bullet$
- Poursuite d'études essentiellement en BTS  $\bullet$

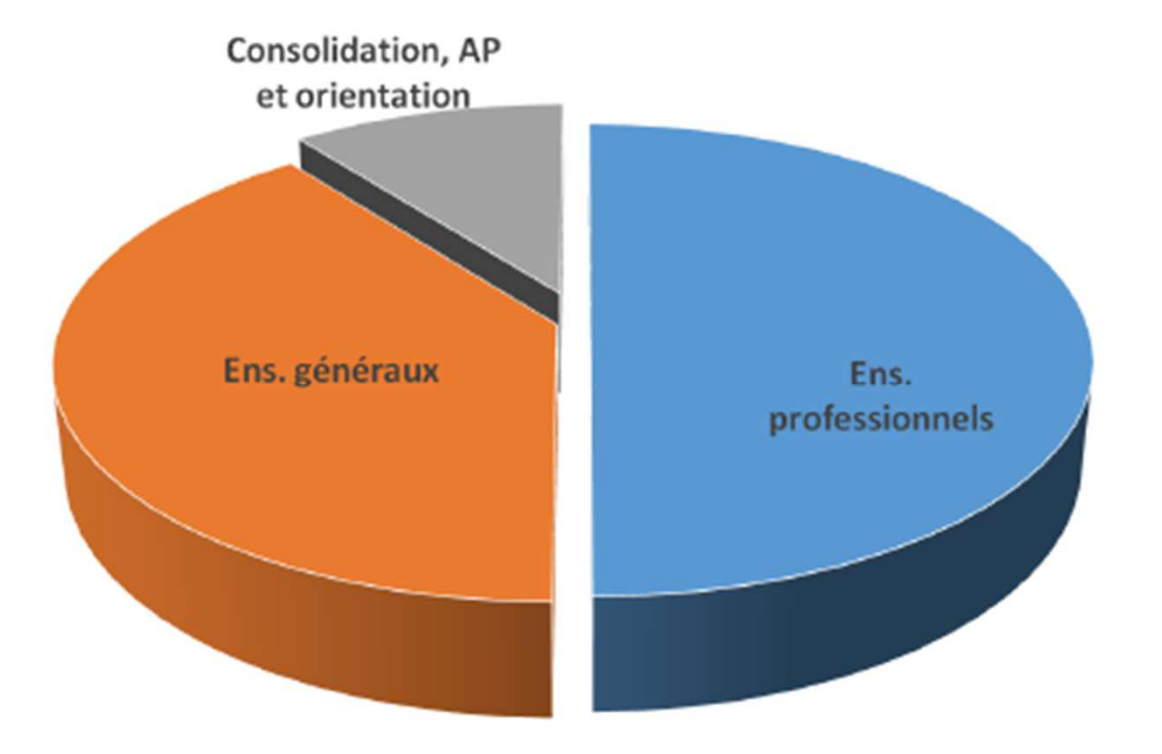

#### **Enseignements professionnels:**

- Dont co-intervention enseignant pro avec  $\sim$ enseignants de français ou de mathématiques
- Dont réalisation d'un chef d'œuvre en 1<sup>re</sup> et T<sup>ie</sup> ÷. (œuvre concrète et pluridisciplinaire)

#### Enseignements généraux :

Français, HG, EMC, LV1, math, PC ou LV2, Arts, EPS

#### +18 à 22 semaines de PFMP sur les 3 années de bac pro

# **LE CAP** 2 ANS

- Sous statut scolaire ou en apprentissage ٠
- Prépare à un métier précis ٠
- 1<sup>er</sup> niveau de qualification pour l'emploi, mais n'existe pas dans tous les domaines et, dans certaines secteurs,  $\bullet$ il faut cibler le bac pro, voire le BTS
- 200 spécialités  $\bullet$
- Poursuite d'études essentiellement en 1<sup>re</sup> bac pro ۰

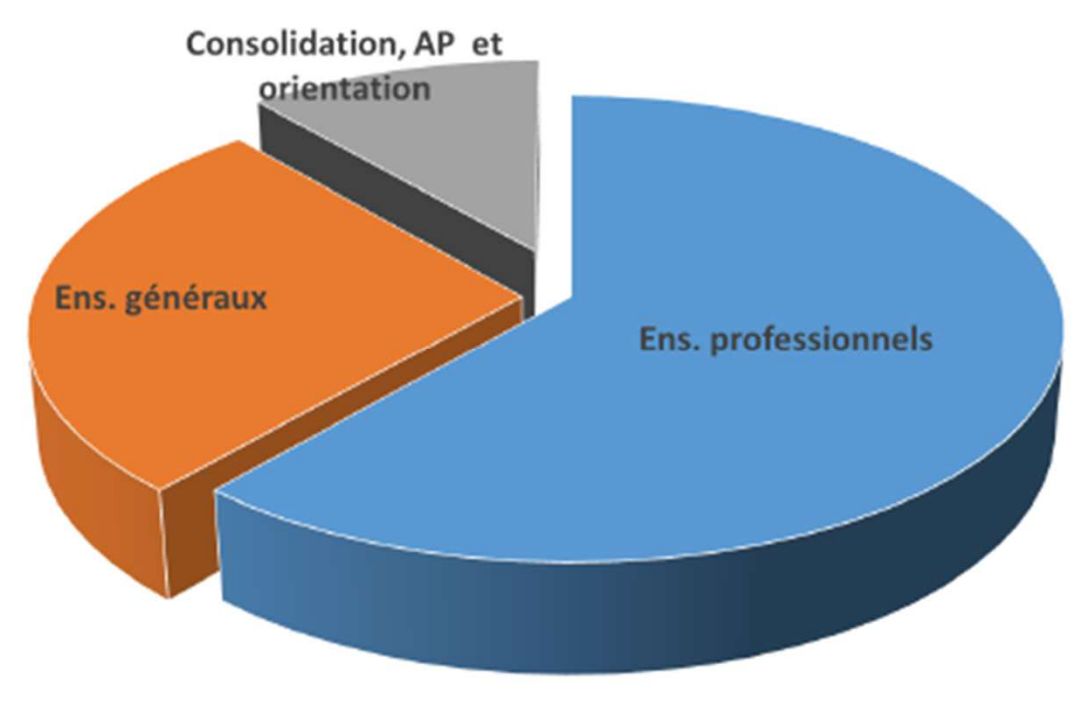

#### **Enseignements professionnels:**

Dont co-intervention enseignant pro avec enseignants de français ou de mathématiques - Dont réalisation d'un chef d'œuvre sur les 2 années (œuvre concrète et pluridisciplinaire)

Enseignements généraux : Français, HG, EMC, math, PC, LV1, Arts, EPS

+ 12 à 14 semaines de PFMP pour un CAP en 2 ans (5 semaines pour un CAP en 1 an)

# Zoom sur l'apprentissage

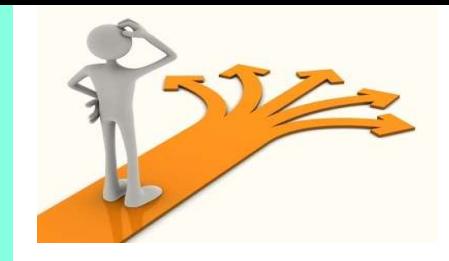

**Contrat de travail** entre : - un apprenti

- un employeur
- un C.F.A ou LP

# **Il faut :**

# **Trouver un patron :**

- $-$  Démarche du jeune et de sa famille
- $-$  Se préinscrire sur le site internet du CFA

# **Avoir 16 ans ou 15 ans en sortant de la 3ème**

- Pour les élèves ayant leur 15 ans entre septembre et décembre : suivi au CFA sous statut scolaire avec convention de stage jusqu'à la date anniversaire des 15 ans

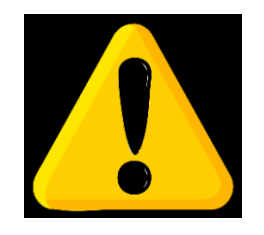

## **Faire les procédures d'affectation en LP en parallèle**

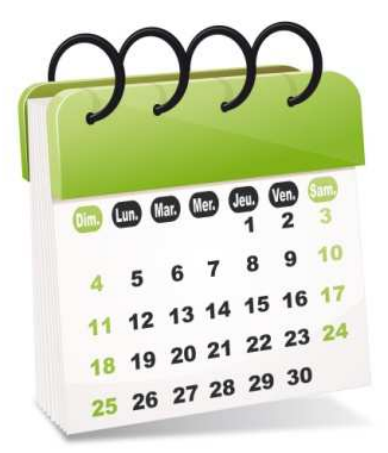

## Les procédures après la 3ème

# Le téléservice

## **Service Service** Un parcours dématérialisé

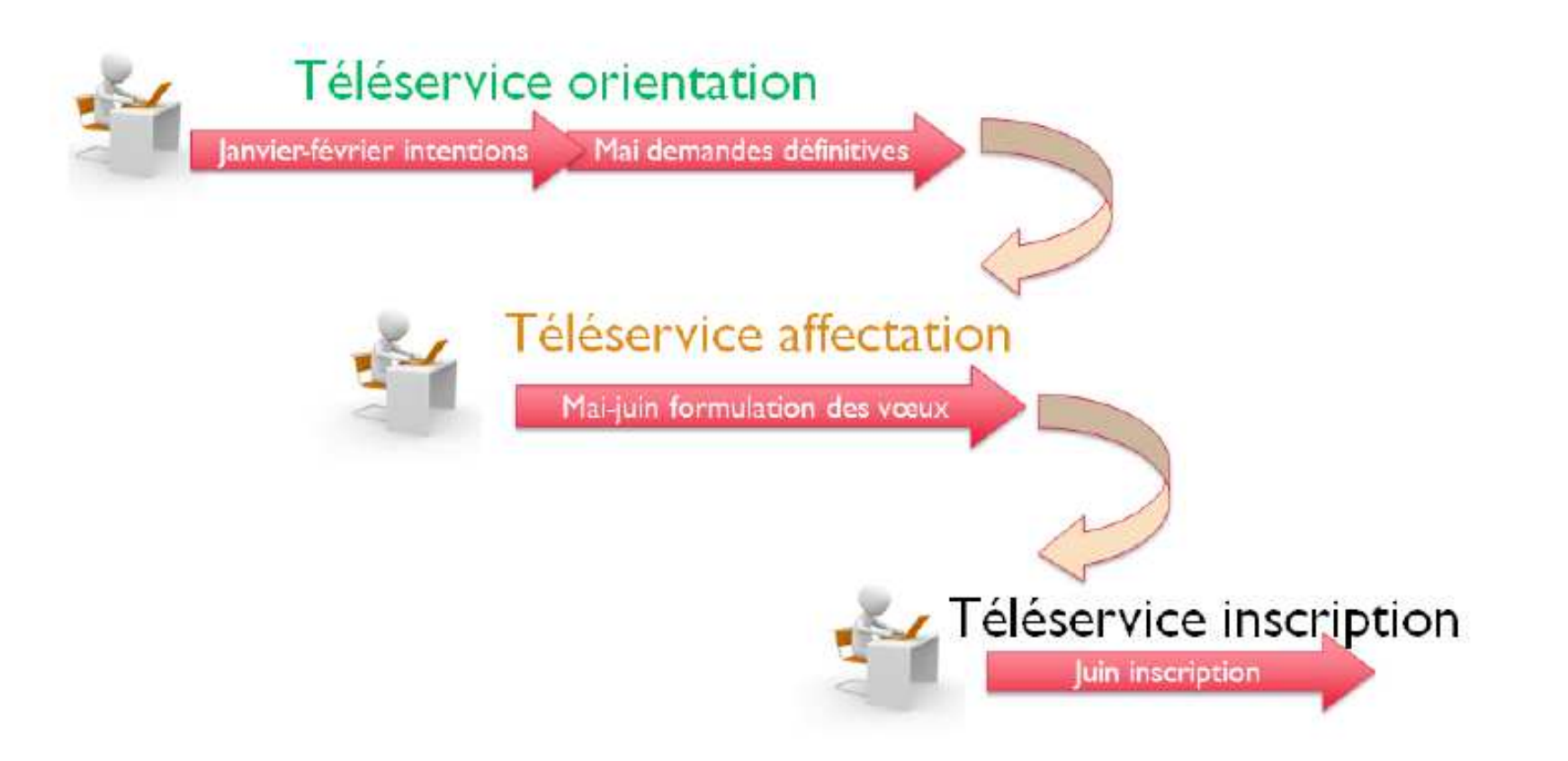

## 1. Les procédures d'orientation

# **1er semestre**

# L'élève et sa famille expriment une intention d'orientation : 2GT, 2nde pro, CAP

(à l'aide du service en ligne)

 $\mathbb{R}^n$ Le Conseil de Classe (janvier) donne son avis sur les intentions d'orientation.

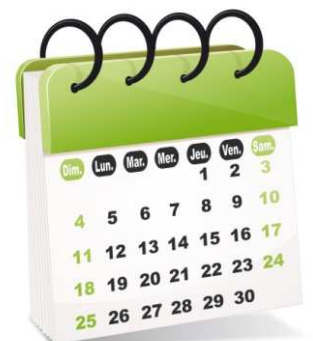

Les vœux et l'avis sont provisoires

## le service en ligne

#### **COMMENT CA MARCHE?**

Connectez-vous avec votre compte EduConnect ou avec FranceConnect sur teleservices.education.gouv.fr

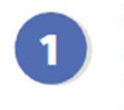

Pour activer votre compte, vous avez besoin du numéro de téléphone portable donné lors de l'inscription de vos enfants.

Une fois que votre compte est activé, vous accédez aux services et démarches en ligne associés à chacun de vos enfants.

## **COMMENT DEMANDER SA VOIE D'ORIENTATION APRÈS LA 3°?**

#### DE QUOI AVEZ-VOUS BESOIN POUR **VOTRE DÉMARCHE EN LIGNE ?**

De votre identifiant et mot de passe de votre compte EduConnect ou utilisez France Connect.

Plus d'informations au verso.

#### **INTENTIONS D'ORIENTATION DU: JJ/MM/AA**

Au: JJ/MM/AA

Conseil de classe du 2<sup>e</sup> trimestre/1<sup>er</sup> semestre : JJ/MM/AA

#### Avant le conseil de classe

Connectez-vous au portail Scolarité Services : teleservices.education.gouv.fr Choisissez le service « orientation » pour indiquer votre intention d'orientation parmi les possibilités suivantes : 2<sup>de</sup> générale et technologique ou 2<sup>de</sup> professionnelle ou 1<sup>re</sup> année de CAP. Vous pouvez saisir jusqu'à trois intentions d'orientation par ordre de préférence.

Après le conseil de classe

 $\overline{\mathbf{2}}$ 

Connectez-vous pour consulter l'avis provisoire du conseil de classe et en accuser réception.

# Le calendrier de l'orientation en ligne

Dates d'inscription des vœux sur le service en ligne :Pour le premier semestre :

 Avant le 26/01, valider les intentions provisoires Pour le second semestre :

Avant le 17/05, valider les vœux d'orientation définitif s

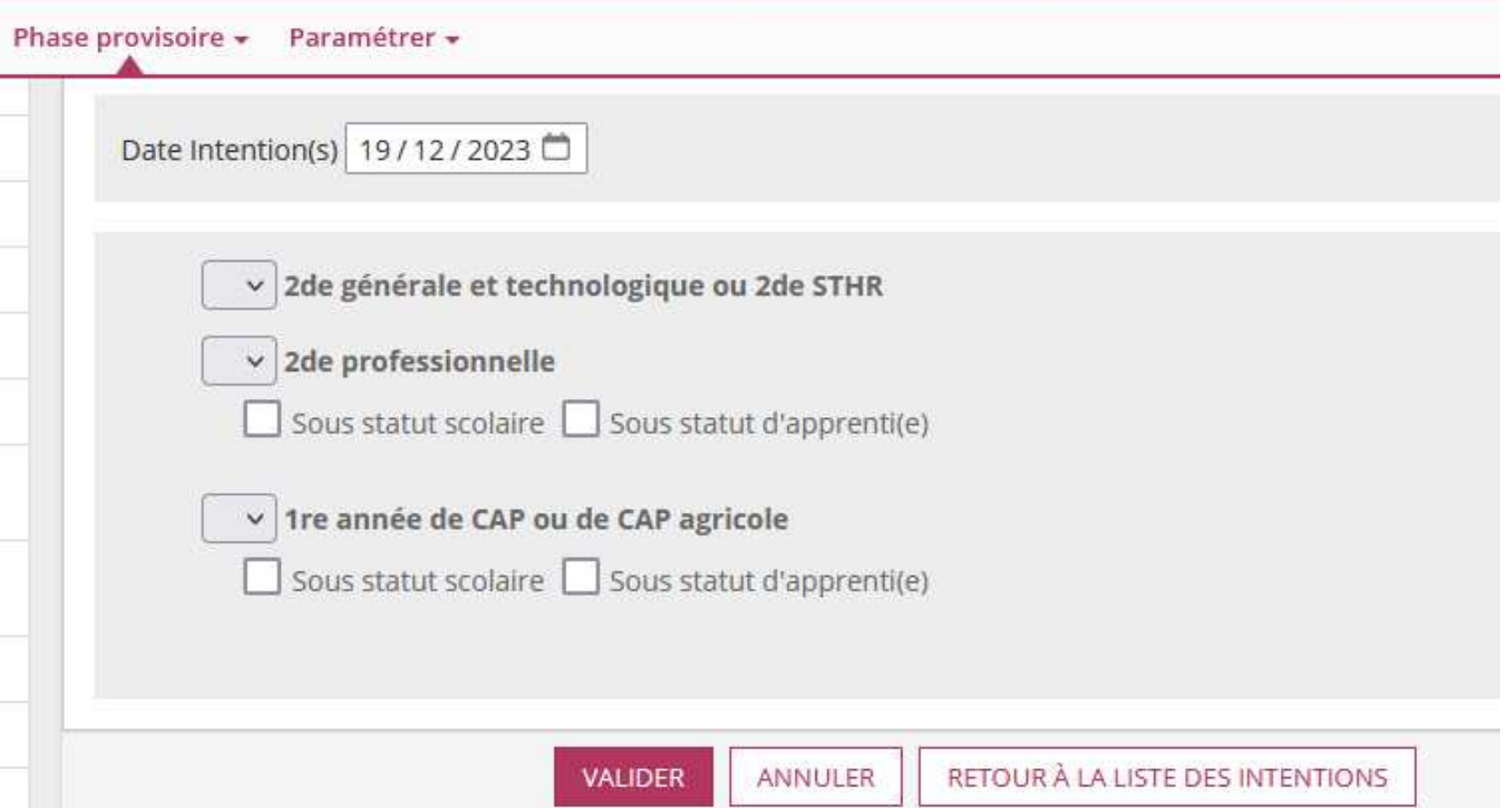

## Saisie des intentions d'orientationavec le service en ligne

- **Si vous cochez 2GT ou STHR** : vous <sup>n</sup>'aurez pas d'autres informations à saisir
- **Si vous cochez CAP ou 2de pro**, vous pouvez préciser, si vous lesouhaitez, le métier ou la formation
- Il faut **absolument** valider les intentions en cliquant sur **« Valider »**
- Un mail de confirmation sera envoyé au parent ayant effectué la saisie.

## Consultation des avis provisoires du conseil de classe

- <sup>A</sup> la suite du conseil de classe, vous pourrez prendre connaissancedes avis provisoires.
- Vous devez également accuser réception de de ces avis en cochant lacase « J'ai pris connaissance… » et en validant.

## 1. Les procédures d'orientation

# **2ème semestre**

 L'élève et sa famille expriment  $\mathcal{L}(\mathcal{L})$ une ou des demande(s) d'orientation : 2GT, 2nde pro, CAP

(à l'aide du service en ligne)

# Le conseil de classe (mai) se prononce sur ces demandes.

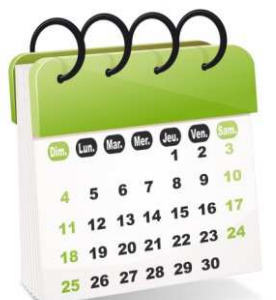

## **Avec le service en ligne**

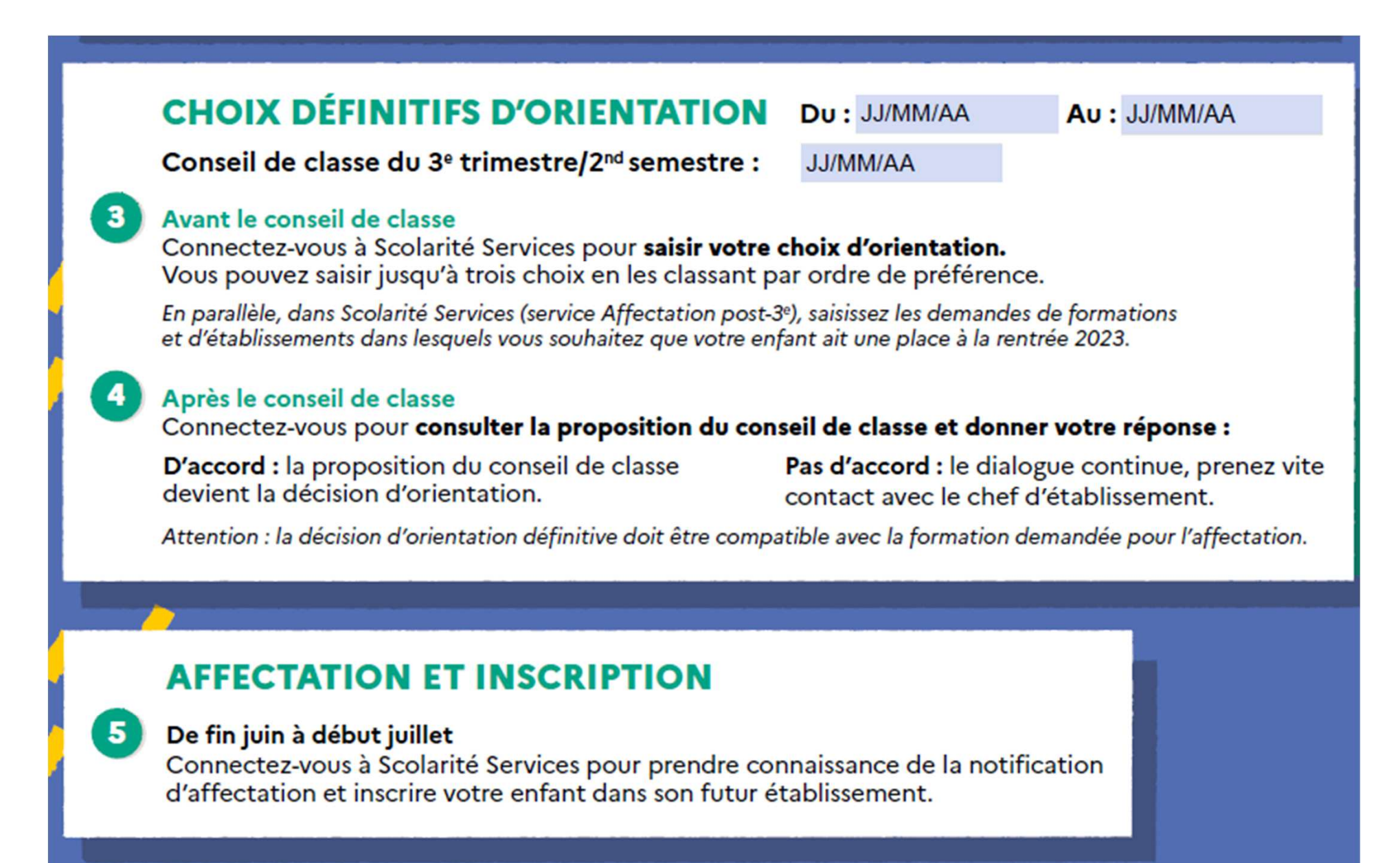

# Saisie des demandes d'orientationavec le service en ligne

- Vous devrez saisir vos choix définitifs avec le même téléservice orientation onglet « choix définitifs » lors de la phase provisoire du 2nd trimestre.
- Après le conseil d'orientation (mai/juin), vous prendrez connaissance de l'avis définitif du conseil de classe via letéléservice orientation onglet « décision »

Pour vous aider dans la saisie des vœux, vous pouvez consulter l'offre deformation via ce site: https://affectation3e.phm.education.gouv.fr/

Attention pour la voie professionnelle bien mettre le nom de la famille métiers et non du bac professionnel

# 2ème semestre : les procédures d'orientation

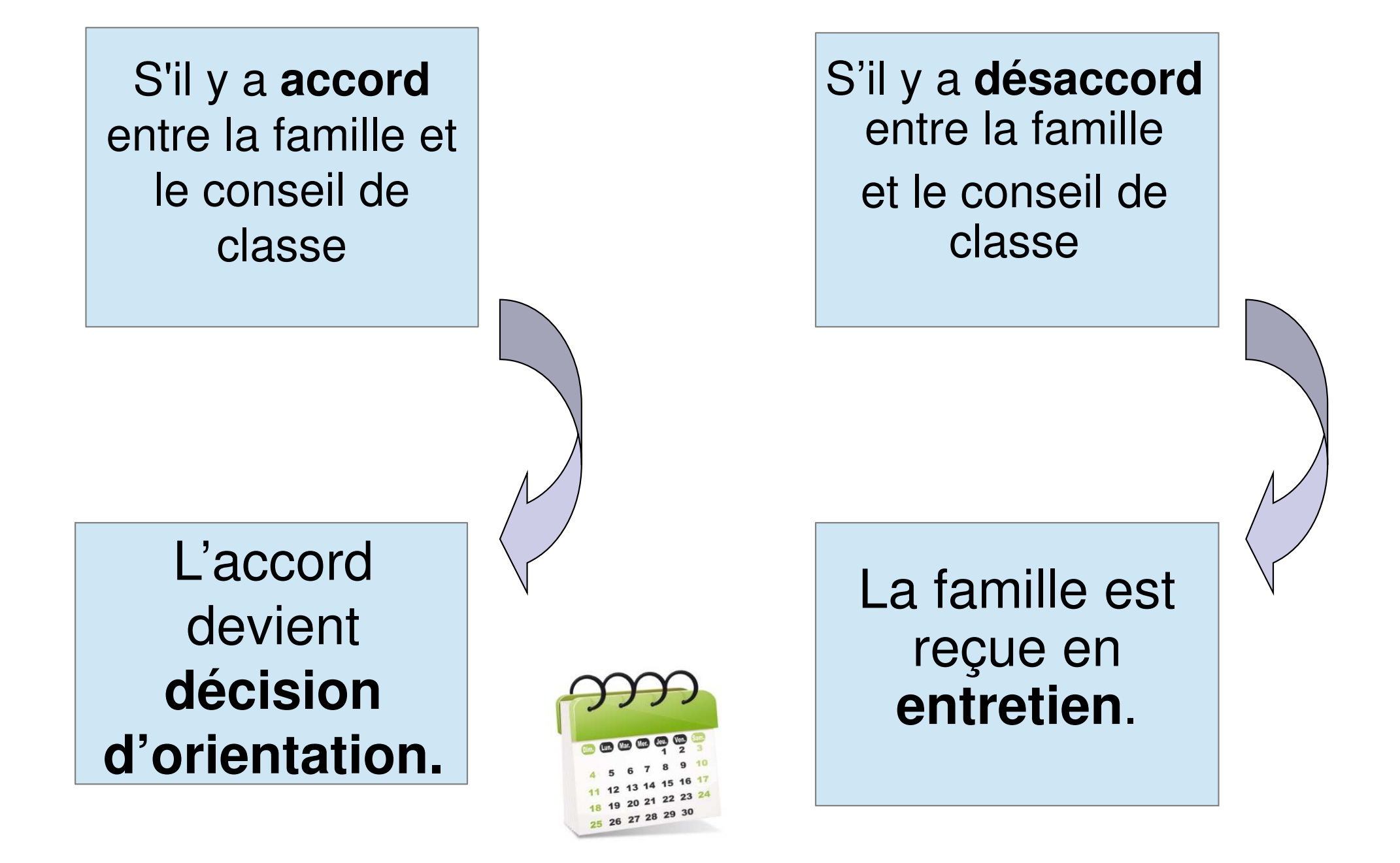

# Les procédures d'affectation

 Il <sup>s</sup>'agit de **saisir des vœux de formation**(jusqu'à 10 : 5 vœux maxi dans l'académie, 5vœux maxi hors académie, hiérarchisés).

# **<sup>1</sup> voeu <sup>=</sup> une formation <sup>+</sup> un établissement**

- Ex : 2GT Lycée Duplessis Mornay
	- CAP Cuisine Lycée Carnot Bertin
	- 2<sup>nde</sup> pro nature-jardin-paysage-forêt Lycée Edgard Pisani Montreuil-Bellay

![](_page_23_Picture_6.jpeg)

# 2. Les procédures d'affectationJuin

![](_page_24_Picture_1.jpeg)

## **DEUXIEME SEMESTRE: comment se fait l'affectation en établissement?**

![](_page_24_Picture_83.jpeg)

# Quelques recrutements avec dossier spécifique

## **à demander au collège: retour fin avril, résultats mi- mai**

**Seconde professionnelle technicien en prothèse dentaire**Lycées Les Savarières - Saint Sébastien sur Loire (44)Lycée Touchard-Washington - Le Mans (72)

**Seconde professionnelle famille de métiers aéronautique option avionique**LP Brossaud - Blancho - Saint Nazaire (44)

**Seconde professionnelle agricole conduite et gestion de l'entreprise hippique**Lycée agricole de Laval (53)

#### **Seconde professionnelle famille de métiers de la mer**

LP Maritime Cassard - Nantes (44)

## **Seconde professionnelle métiers de la sécurité (un seul vœu possible)**

LP J.J. Audubon Couëron (44) - public LP Saint Pierre la Joliverie Saint Sébastien/Loire (44) - privé LP H. Dunant Angers (49) – public LP Funay - Boucher Le Mans (72) - public LP Bourg Chevreau Segré (49) – privé LP Saint Gabriel Saint Laurent/Sèvre (85) - privéLP Haute Follis Laval (53) – privé LP E. Branly La Roche/Yon (85) - public

# L'affectation en établissement privé

# **L'affectation dans un établissement privé (Lycée, MFR) :**

Que ce soit pour une 2GT ou une voie pro, la famille contacte directement l'établissement. Après un entretien, le directeur sélectionne lui-même les candidats.

Vœu à indiquer sur la fiche de vœux

Le chef d'établissement attendra la décision d'orientation du conseil de classe du 2ème semestre pour procéder à l'inscription.

# Pour les apprentis

- Le jeune doit chercher un employeur pendant son année de 3ème.
- Le C.F.A. peut recevoir les jeunes pour vérifier leur motivation et leur niveau scolaire
- C'est l'employeur qui procède à l'inscription au C.F.A. après signature du contrat.

Il est fortement conseillé de faire un vœu sous statut scolaire

# 3. L'inscription

Une fois la notification d'affectation reçue,

 C'est **la famille** qui doit procéder à **l'inscription** de l'élève dans l'établissement d'affectation soit via un dossier papier en se déplaçant début juillet soit via le service en ligne

# Merci de votre attention !

## **Mélanie ELIABA**

Psychologue de l'Education Nationale

Spécialité Conseil en orientation

- • Permanence au collège: lundi après-midi et vendredi matin
- • Permanence au Centre d'Information et d'Orientation (CIO) de Saumur le jeudi après-midi: prendre rdv au02 41 51 02 30 + des permanences pendant les vacances scolaires

![](_page_29_Picture_6.jpeg)